## Analysing a terabyte of game data

by Rimma Shafikova,

a data scientist at VGW

**YOW! DATA 2021** 

Not impressive

## Analysing a terabyte of data

## Analysing a terabyte of data

# Analysing a terabyte of data petabyte

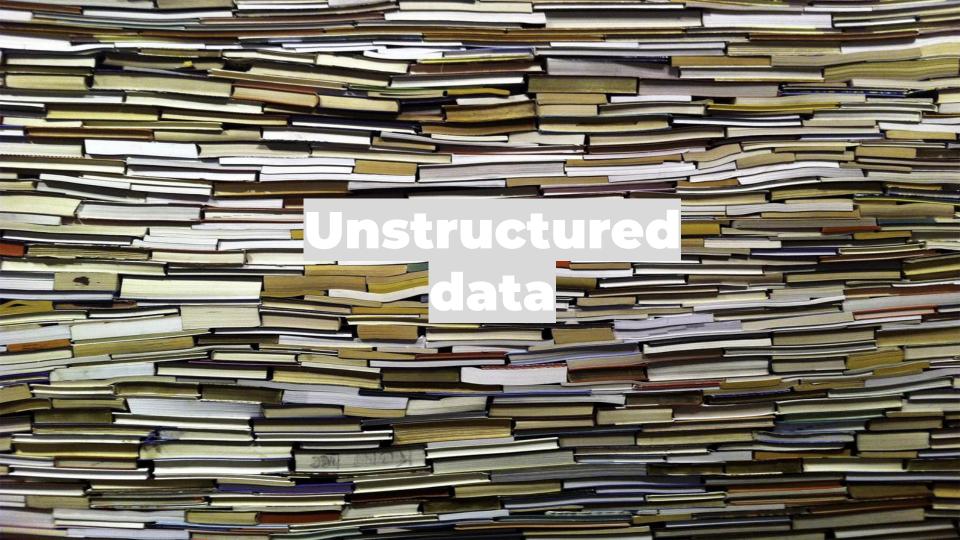

# Analysing a terabyte of game data unstructured

**YOW! DATA 2021** 

## Unstructured data

- is not stored in a database
- an SQL query is not going to cut it
- is the largest share of all data in the world

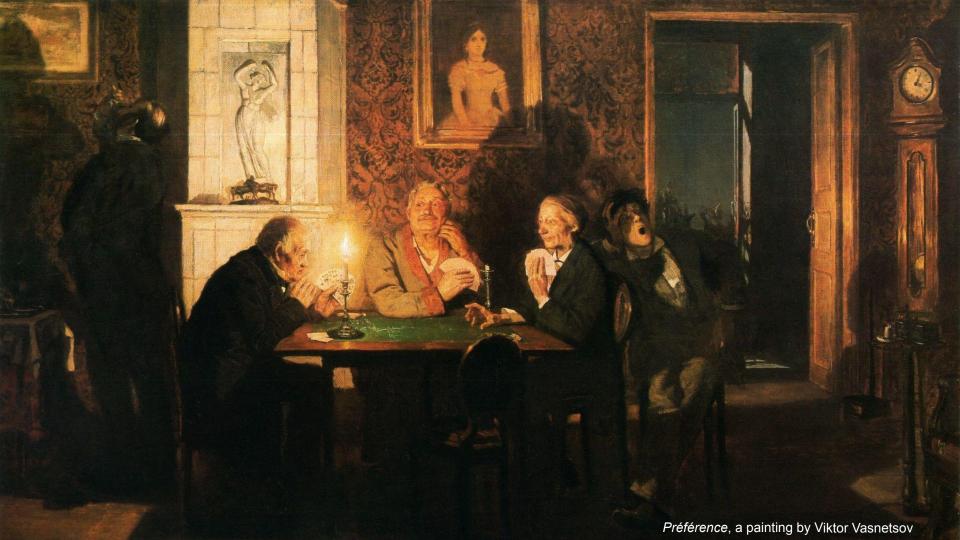

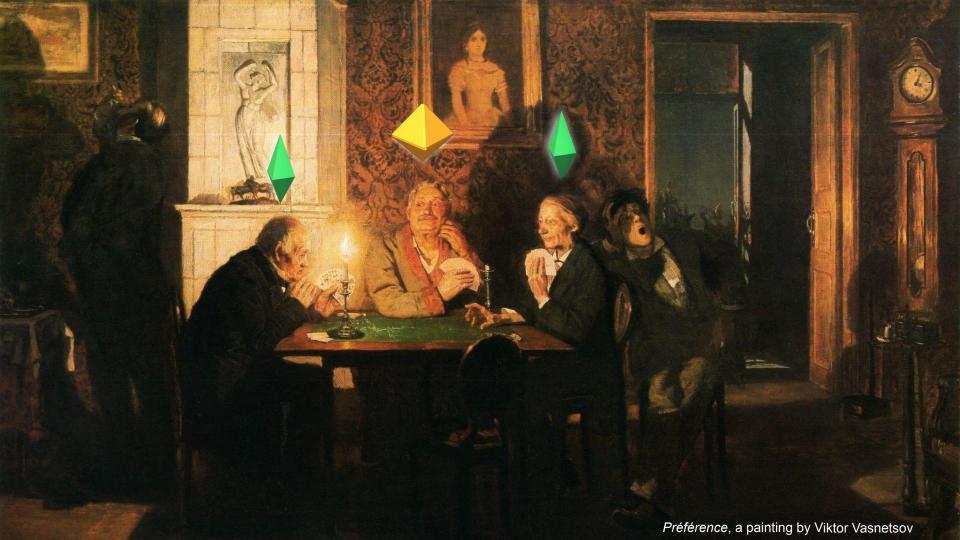

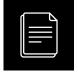

#### **Example of poker stats usage: profiling**

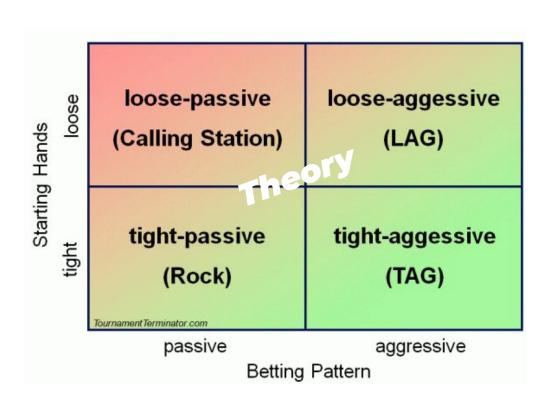

#### USE CASE

### One graph that brought down an entire poker network

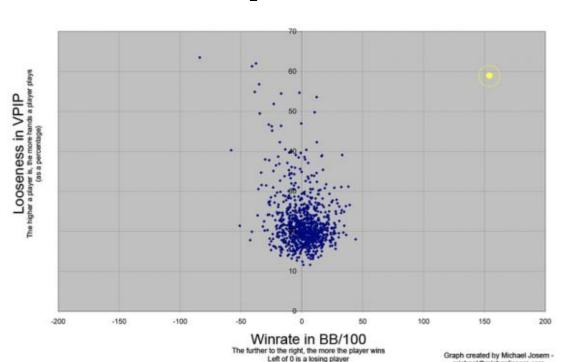

michael@michaeliosem.com

#### USE CASE

Poker Game #35824123646: Hold'em No Limit (\$0.05/\$0.10 USD) - 2009/11/25 6:21:20 ET Table 'May IV' 6-max Seat #4 is the button Seat 1: Gles65 (\$9.60 in chips)

Seat 1: Glesds (\$9.00 in chips)
Seat 2: shaunsaville (\$2.65 in chips)
Seat 3: Pho3nix.two (\$6.60 in chips)
Seat 4: kltt9nM1nd (\$10.10 in chips)

Seat 6: Hero (\$9.90 in chips) Hero: posts small blind \$0.05

Hero: posts small blind \$0.05 Gles65: posts big blind \$0.10 shaunsaville: posts big blind \$0.10 \*\*\* HOLE CARDS \*\*\*

Dealt to Hero [9s 6h] shaunsaville: checks

Pho3nix.two: calls \$0.10 k1tt9nM1nd: folds Hero: folds

Gles65: checks

\*\*\* FLOP \*\*\* [Jh 2c Qc]

Gles65: checks

shaunsaville: checks

Gles65: folds
shaunsaville: folds
Uncalled bet (\$0.30) returned to Pho3nix.two
Pho3nix.two collected \$0.35 from pot

Pho3nix.two: doesn't show hand \*\*\* SUMMARY \*\*\* Total pot \$0.35 | Rake \$0 Board [Jh 2c Oc]

Pho3nix.two: bets \$0.30

Seat 2: shaunsaville folded on the Flop
Seat 3: Pho3nix.two collected (\$0.35)

Seat 4: k1tt9nM1nd (button) folded before Flop (didn't bet)
Seat 6: Hero (small blind) folded before Flop

Seat 1: Gles65 (big blind) folded on the Flop

Playing Stat Certain action (e.g. raising pre-flop)

Chances to perform such action

#### Logic A

Certain action (e.g. raising pre-flop)
Playing Stat

Chances to perform such action

Logic B

Daily, monthly?

Playing Stat

Logic A

Certain action (e.g. raising pre-flop)

Chances to perform such action

Logic B

Daily, Logic A monthly?

Certain action (e.g. raising pre-flop)

Chances to perform such action

It matters how it changes depending on the position (UTG, SB, BB)

Playing Stat

Logic B

How does it change when playing against certain player?

Daily, Logic A monthly?

Playing Stat Certain action (e.g. raising pre-flop)

Chances to perform such action

It matters how it changes depending on the position

(UTG, SB, BB)

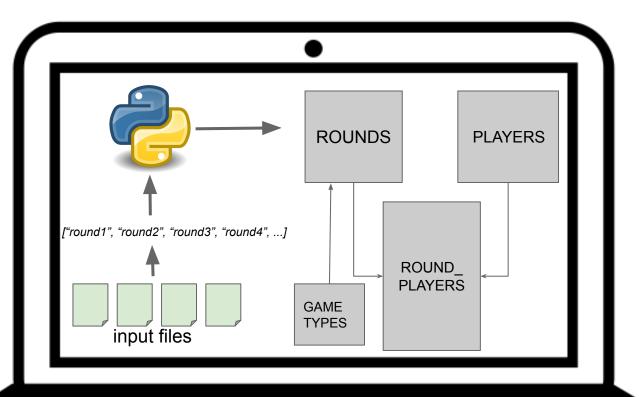

#### **Open source Python package**

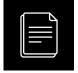

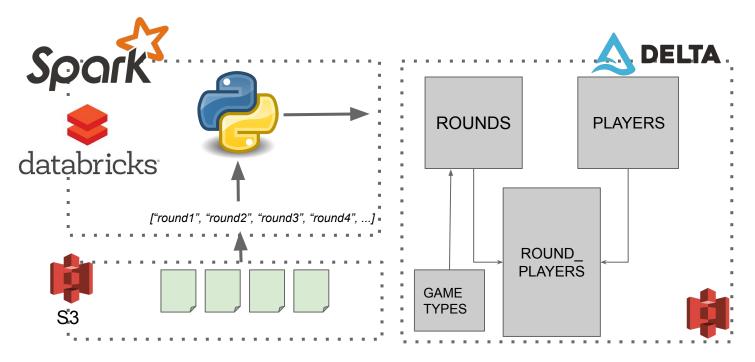

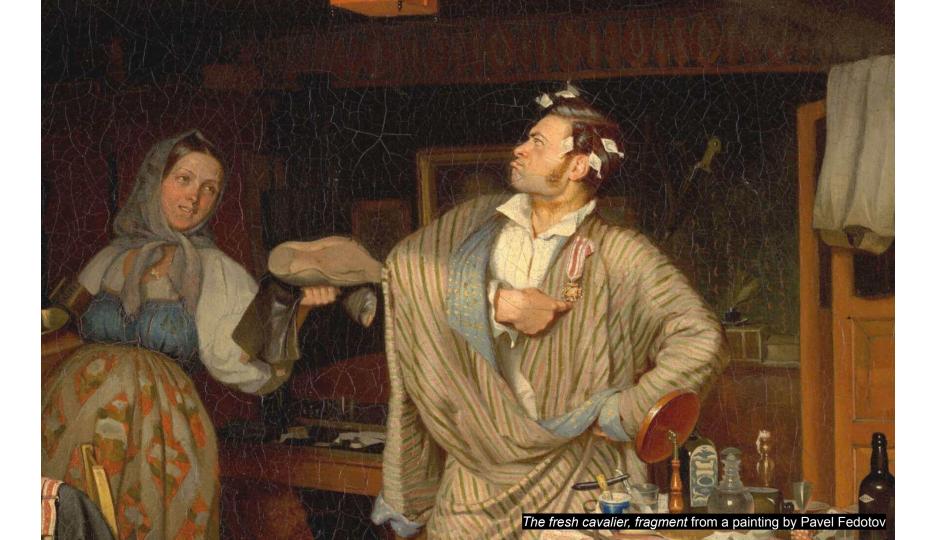

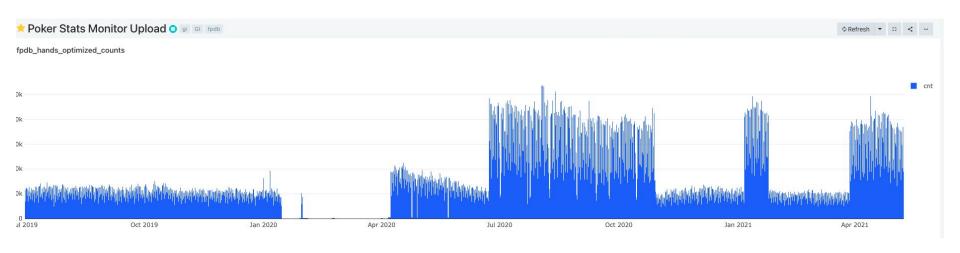

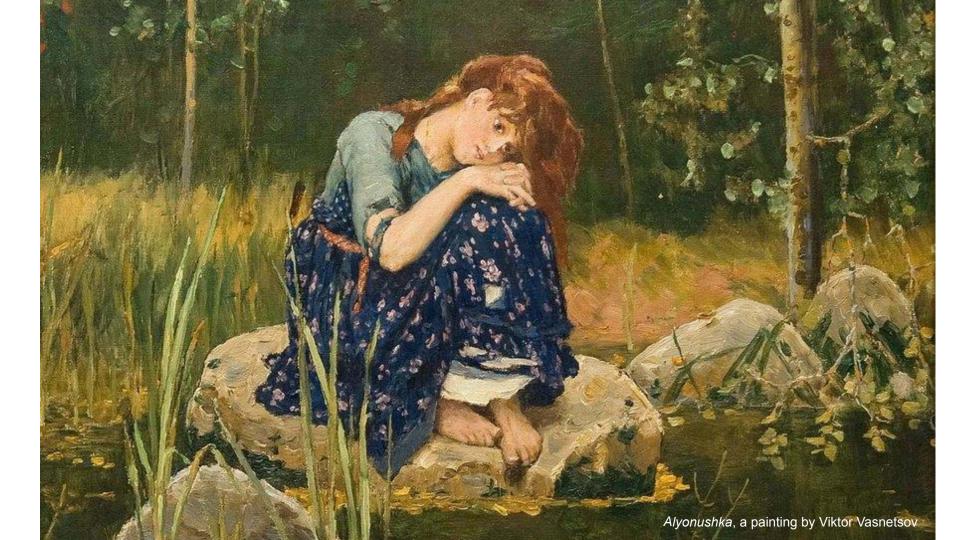

Backlog of N hours

processing at  $\, S \,$  hours per hour

$$\frac{N}{s-1}$$

$$\frac{N}{s} + \frac{N/s}{s}$$

$$\frac{IN}{s} + \frac{IN/s}{s} + \frac{IN}{s^3} + ...$$

$$\frac{N}{s} + \frac{N/s}{s} + \frac{N}{s^3} + \dots = N \sum_{i=1}^{\infty} \frac{1}{s^i} = \frac{N}{s-1}$$

answer: DAYS

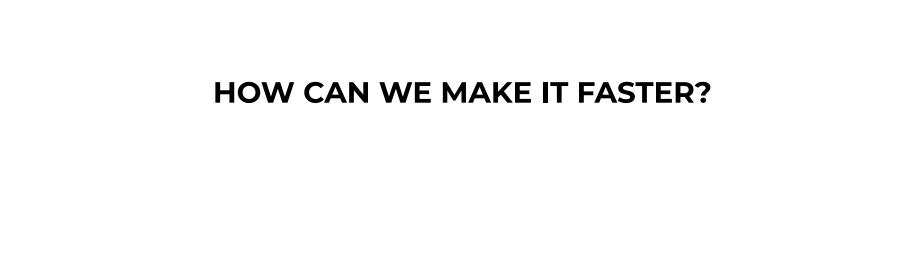

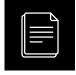

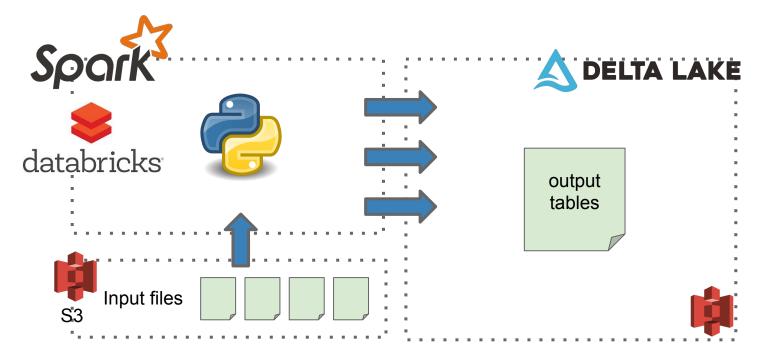

#### Delta table: parquet files with glory

```
spark.sql(f"""CREATE TABLE {table_name}

(
    Id BIGINT,
        gametypeId INTEGER,
        sessionId INTEGER,
        fileId INTEGER,
        startTime TIMESTAMP,
    )
    USING DELTA LOCATION '{s3_location}'
""")
```

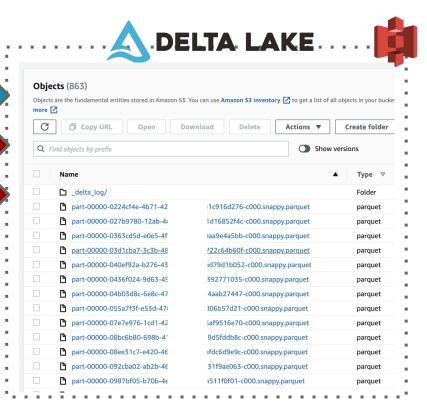

#### Delta table: partition!

#### Delta table: partition.

```
spark.sql(f"""CREATE TABLE {table_name}
         Id BIGINT,
         gametypeId INTEGER,
         sessionId INTEGER,
         fileId INTEGER,
         startTime TIMESTAMP,
         startDate DATE
         USING DELTA LOCATION '{s3_location}'
         PARTITIONED BY startDate
11 11 11 7
```

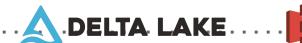

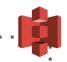

| Q. Find objects by prefix |                                             |   |  | Show ve |
|---------------------------|---------------------------------------------|---|--|---------|
|                           | Name                                        | • |  | Туре    |
|                           |                                             |   |  | Folder  |
|                           | startDate=2018-01-29 00%3A00%3A00/          |   |  | Folder  |
|                           | <b>□</b> startDate=2018-01-30 00%3A00%3A00/ |   |  | Folder  |
|                           | startDate=2018-01-31 00%3A00%3A00/          |   |  | Folder  |
|                           | startDate=2018-02-01 00%3A00%3A00/          |   |  | Folder  |
|                           | startDate=2018-02-02 00%3A00%3A00/          |   |  | Folder  |
|                           | startDate=2018-02-03 00%3A00%3A00/          |   |  | Folder  |
|                           | startDate=2018-02-04 00%3A00%3A00/          |   |  | Folder  |
|                           | <b>□</b> startDate=2018-02-05 00%3A00%3A00/ |   |  | Folder  |
|                           | startDate=2018-02-06 00%3A00%3A00/          |   |  | Folder  |

#### Delta table: partition and use in queries

```
1 %sql
 2 with dups as (
 3 SELECT h.id, count(1) as cnt, min(startDate) as mind, max(startDate) as maxd
 4 FROM delta_ b_hands_optimized h
 5 WHERE startDate = '2018-01-30 00:00:00'
    HAVING cnt > 1
 10 SELECT distinct h.* from delta_ )_hands_optimized h WHERE exists (SELECT id from dups)
  ▶ (6) Spark Jobs
   Cancelled
 Command took 1.67 hours -- by rimma.shafikova@vgw.co at 22/03/2021, 14:23:08 on ds-rimma-cluster
Cmd 4
 1 %sal
 3 SELECT h.id, count(1) as cnt, min(startDate) as mind, max(startDate) as maxd
                           b_hands_optimized h
 4 FROM delta
    WHERE startDate = '2018-01-30 00:00:00'
 6 GROUP BY 1
    HAVING cnt > 1
 10 SELECT distinct h.* from delta_
                                             >_hands_optimized h WHERE exists (SELECT id from dups and h.startDate = '2018-01-30 00:00:00'
  ▶ (13) Spark Jobs
 Command took 40.71 seconds -- by rimma.shafikova@vgw.co at 22/03/2021, 16:28:46 on ds-rimma-cluster
Cmd 5
```

answer: fewer DAYS

#### Can we make it faster?

#### Configure New Cluster

8 Workers: 244.0 GB Memory, 32 Cores, 8 DBU 1 Driver: 30.5 GB Memory, 4 Cores, 1 DBU 🔞

| Cluster Mode @          |                                    |         |
|-------------------------|------------------------------------|---------|
| Standard                | \ \                                |         |
| Pool @                  |                                    |         |
| None                    | \                                  |         |
| Databricks Runtime Ve   | ersion 🕝                           |         |
| Runtime: 7.3 LTS (Scal  | a 2.12, Spark 3.0.1)               |         |
| Autopilot Options       |                                    |         |
| ☐ Enable autoscaling    |                                    |         |
| ☐ Enable autoscaling lo | cal storage 0                      |         |
| Worker Type ②           |                                    | Workers |
| i3.xlarge               | 30.5 GB Memory, 4 Cores, 1 DBU   💟 | 8       |
| Driver Type             |                                    |         |
| Same as worker          | 30.5 GB Memory, 4 Cores, 1 DBU     |         |

#### Can we make it faster?

Nothing is in parallel... Nothing is distributed....

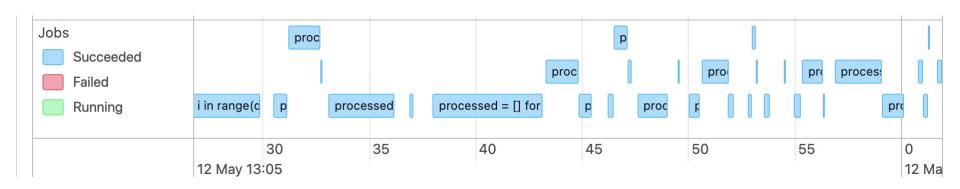

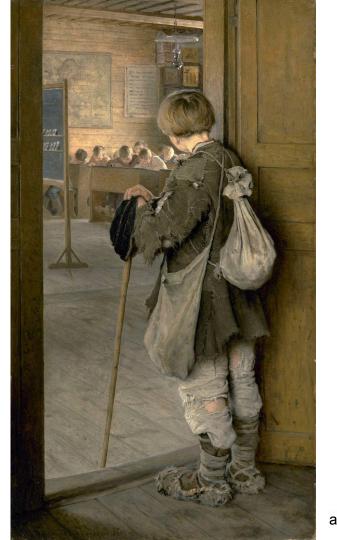

At the school door, a painting by Nikolay Bogdanov-Belsky

```
>>> huge_df.join(large_df, "ID").show(5)
```

>>> df = hugedf.toPandas()

```
>>> from sklearn.ensemble import RandomForestClassifier
>>> clf = RandomForestClassifier(max_depth=2, random_state=0)
>>> clf.fit(X, y)
```

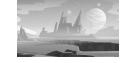

#### It is not

just a notebook

in the cloud!

### I just created a 20 node Spark cluster and my pandas code doesn't run any faster. What is going wrong?

If you are working with any single-node libraries, they will not inherently become distributed when you switch to using Databricks.

- 1. **Native Spark:** if you're using Spark data frames and libraries (e.g. MLlib), then your code we'll be parallelized and distributed natively by Spark.
- 2. Koalas: Alternatively, you can use Koalas, which allows you to use the pandas DataFrame API to access data in Apache Spark DataFrames.
- 3. **Pandas UDFs:** A new feature in Spark that enables parallelized processing on Pandas data frames within a Spark environment.

https://docs.databricks.com/migration/single-node.html

#### **Native Spark**

```
val oneMonthAgo = now.plusDays(-30);
val numberOfDays = Days.daysBetween(oneMonthAgo, now).getDays()
val dtfOut = DateTimeFormat.forPattern("yyyyMMdd")
for (f<- 0 to numberOfDays-1) {
    var n = dtfOut.print(oneMonthAgo.plusDays(f))
    var df = spark.read.parquet("s3a://location/day="+n)
    initialDF = initialDF.union(df)
}</pre>
```

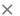

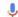

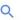

The actual koalas search result first appearance

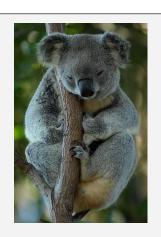

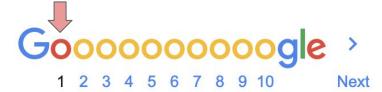

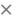

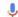

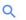

The actual pandas search result first appearance

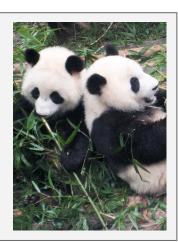

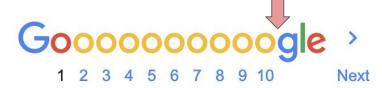

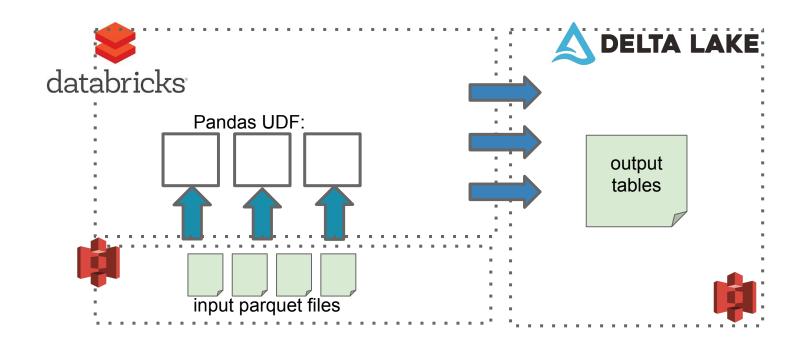

#### **Pandas UDF**

```
@pandas_udf(schema,PandasUDFType.GROUPED_MAP)
def analyse_players(df):
    def CustomFunction():
        #do something
    def TakeOneReturnMany(row,row_accumulator):
        split_row = row[target_column]
        for s in split_row:
            new row = \{\}
            new_row['ID'] = row['pokerId']
            new_row[new_columns_names[0]] = s[new_columns_names[0]]
            row_accumulator.append(new_row)
    new rows = []
    df.apply(TakeOneReturnMany,axis=1,args = (new_rows))
    new_df = pd.DataFrame(new_rows)
    return new df
```

#### **Using Pandas UDF**

```
result_df = df.groupby('hour').apply(analyse_players)
```

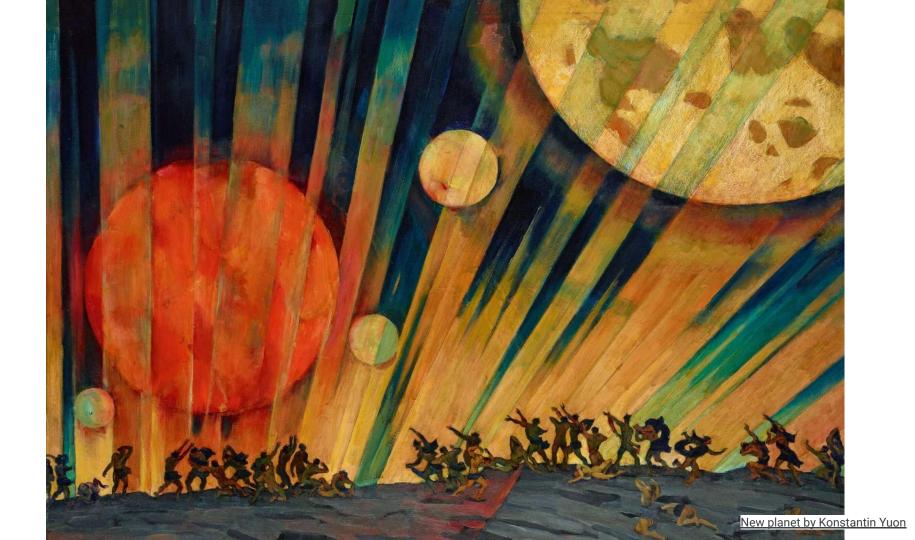

#### Conclusion

- 1. Partition your data and tell spark to use those partitions.
- 2. Rewrite in Native Spark if possible (pyspark, scala, etc)
- 3. If porting custom code: strip it down to the bare essentials.
- 4. Wrap those bare essentials in Pandas UDF